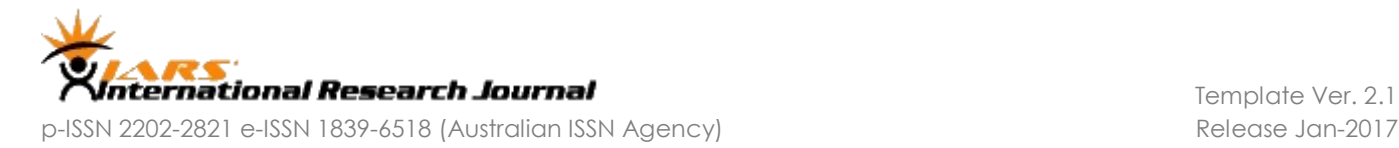

# **Manuscript Title: Preparation of Manuscripts for IARS' International Research Journal**

Authors – 1 Name

*Affiliation*: dept., name of organization, acronyms acceptable, City, Country

Authors – 2 Name *Affiliation*: dept., name of organization, acronyms acceptable, City, Country

*ABSTRACT – These instructions give you guidelines for preparing papers for IARS' International Research. Use this document as a template if you are using Microsoft Word 6.0 or later. Otherwise, use this document as an instruction set only and make the compatible modifications as required that should not alter the overall look and feel of the manuscript. The electronic file of your paper will be formatted further at IARS Editorial Office by its editing team. The author(s) should define all symbols used in the abstract. They should not cite references in the abstract. Abstract is Times New Roman 10-pt Italic font in single column 1.15 linespace*. This electronic document is a "live" template and already defines the components of your paper [title, text, heads, etc.] in its style sheet. *\*CRITICAL: Do Not Use Symbols, Special Characters, or Math in Paper Title or Abstract*

Key words: KeyWord1; KeyWord2; Key Word3; KEYWORDS SEPARATED by Semicolons in Times New ROman 10pt. Italic Capital Font

# **I. Introduction** (**Heading 1**)

This document is a live template for preparation of manuscript to publish in a volume of IARS' International Research Journal (IIRJ). This IIRJ manuscript template is compatible to Microsoft Word 2007 or later. The template (IARS\_IRJ\_PAPER\_TEMPLATE.DOC) is downloadable from the website of IARS International Research Journal link [\(www.irj.iars.info/documents/IARS\\_IRJ\\_PAPER\\_TEMPLAT](http://www.irj.iars.info/documents/IARS_IRJ_PAPER_TEMPLATE.DOC) [E.DOC\)](http://www.irj.iars.info/documents/IARS_IRJ_PAPER_TEMPLATE.DOC), and the authors can use it to prepare their manuscripts. If the white paper is intended for a conference, the authors should contact their conference editor concerning acceptable word processor formats for your particular conference. The authors should provide complete information asked on the front page of this template.

The authors can type over different sections of IARS\_IRJ\_PAPER\_TEMPLATE.DOC or cut and paste from another document and then use markup styles. Do not change the font sizes or line spacing to squeeze more text into a limited number of pages. Use italics for emphasis; do not underline. To insert images in Word, position the cursor at the insertion point and either use Insert | Picture | From File or copy the image to the Windows clipboard and then Edit | Paste Special | Picture (with "In Line with text").

The pictures and tables are preferable to be at the end of the manuscript in a separate section named 'Figures' and 'Tables' placed before "References". The figures and tables may be placed with the regular text also, instead of separate sections, if it is required for better interpretation intent of content. The editorial team of IARS' International Research Journal will do the final formatting of your paper. If your paper is intended for any IARS conference or IARS sponsored conference, please observe the conference page limits.

Template Ver. 2.1

# **II.Formatting Manuscript**

IARS' International Research Journal Editorial Team has created this template for the information of the authors about the formatting of the content of the paper for submission to the journal for publishing. The team reserves the right of making alterations and modifications in the template and as well as the formatting of the manuscripts before publishing it to the journal. Authors are requested to abide to the formatting of this template for submitting their research content for publishing in IARS' International Research Journal failing which, the content may be rejected without considering it for review irrespective of the quality and/or relevance of the content. This document is created only for a purpose of indicating the expectation of the editorial team about the formatting of the content submitted for consideration for publishing in volumes of IARS' International Research Journal. In no ways the content in this document could be considered legal or authentic or related to any rules/regulations of the journal Editorial board. This document is intended to give a feel of formatting of the content and not

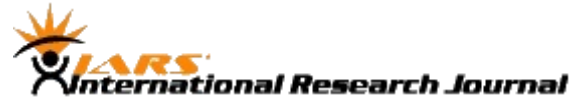

conveying of any information or instruction. Headings are usually but NOT mandatorily followed by some introduction of the content covered under them. Authors should provide relevant headings to the content and provide the content in a modular form so as to make it easy to accept for the reader of the content.

#### **A. Math & Units (Heading 2)**

If you are using *Word,* use either the Microsoft Equation Editor or the *MathType* add-on (http://www.mathtype.com) for equations in your paper (Insert | Object | Create New | Microsoft Equation or MathType Equation). "Float over text" should *not* be selected rather "In Line with Text" should be the choice.

Use either SI (MKS) or CGS as primary units. (SI units are strongly encouraged.) English units may be used as secondary units (in parentheses). For example, write "15 Gb/cm<sup>2</sup> (100) Gb/in<sup>2</sup>)." An exception is when English units are used as identifiers in trade, such as "3½ in disk drive." Avoid combining SI and CGS units, such as current in amperes and magnetic field in oersteds. This often leads to confusion because equations do not balance dimensionally. If you must use mixed units, clearly state the units for each quantity in an equation.

The SI unit for magnetic field strength *H* is A/m. However, if you wish to use units of T, you should either refer to magnetic flux density *B* or magnetic field strength symbolized as  $\mu_0H$ . Use the center dot to separate compound units, e.g., " $A \cdot m^2$ ."

#### **B. Tables and Figures**

Because IARS' International Research Journal will do the final formatting of your paper, you do not need to position figures and tables at the top and bottom of a page. In fact, all figures, captions, and tables can be at the end of the manuscript. Large figures and tables may be in landscape orientation. Place figure captions below the figures; place table titles above the tables. If your figure has two parts, include the labels "(a)" and "(b)" as part of the artwork. Please verify that the figures and tables you mention in the text actually exist. **Please do not include captions as part of the figures. Do not put captions in "text boxes" linked to the figures. Do not put borders around the figures.** Use the complete "Figure" in caption and text referring to the figure. Do not abbreviate "Figure" or "Table." Tables and Figures are numbered with numerals.

Color printing of figures is available, but is billed to the authors (approximately \$100, depending on the number of figures and number of pages containing color). Include a note with your final paper indicating that you request color

Template Ver. 2.1

printing. **Authors should not use color unless it is necessary for the proper interpretation of their figures.** If you want reprints of your color article, the reprint order should be submitted promptly. There are additional charges for color reprints.

Figure axis labels are often a source of confusion. Use words rather than symbols. As an example, write the quantity "Magnetization," or "Magnetization *M*," not just "*M*." Put units in parentheses. Do not label axes only with units. For example, write "Magnetization (A/m)" or "Magnetization  $(A \cdot m^{-1})$ ," not just "A/m." Do not label axes with a ratio of quantities and units. For example, write "Temperature (K)," not "Temperature/K." Multipliers can be especially confusing. Write "Magnetization (kA/m)" or "Magnetization (10<sup>3</sup> A/m)." Do not write "Magnetization  $(A/m) \times 1000$ " because the reader would not know whether the top axis label in Fig. 1 meant 16000 A/m or 0.016 A/m. Figure labels should be legible, approximately 8 to 12 point type.

#### *1. Tables (Heading 3)*

The table to be included in IIRJ manuscripts should follow the color and border types as shown in below example. All tables should be captioned above them with proper description/title. Please note that the table should NOT be submitted as images. Tables should not break to next page. Whenever including long tales which are practically impossible to present in single page, you should place the header row in the beginning of the new page having part of the table.

| <b>Structure</b>                       |                  |                    |                                                                                                    |
|----------------------------------------|------------------|--------------------|----------------------------------------------------------------------------------------------------|
| <b>Subscription</b><br><b>Category</b> | <b>Validity</b>  | Cost               | <b>Remarks</b>                                                                                                    |
| Student<br>Subscription                | 01 <sub>yr</sub> | \$39<br><b>AUD</b> | Available only to students of UG/PG<br>programs after providing a attested<br>copy of Student ID Card and<br>Recommendation Letter from Head<br>of Department |
|                                        | 02 yrs           | \$69<br><b>AUD</b> |                                                                                                    |
| Individual<br>Subscription             | $01 \text{ yr}$  | \$59               | Open to all individual researchers<br>and readers                                                                                                    |
|                                        |                  | <b>AUD</b>         |                                                                                                    |
|                                        | $02$ yrs         | \$99               |                                                                                                    |
|                                        |                  | <b>AUD</b>         |                                                                                                    |
|                                        | $05$ yrs         | \$199              |                                                                                                    |
|                                        |                  | <b>AUD</b>         |                                                                                                    |
|                                        | $10$ yrs         | \$389              |                                                                                                    |
|                                        |                  | <b>AUD</b>         |                                                                                                    |
| Organizational<br>Subscription         | $01 \text{ yr}$  | \$99               | Open to all ACADEMIC/NON-<br><b>ACADEMIC</b> institutions,<br>companies, and organizations                                                                    |
|                                        |                  | <b>AUD</b>         |                                                                                                    |
|                                        | $05$ yrs         | \$449              |                                                                                                    |
|                                        |                  | <b>AUD</b>         |                                                                                                    |
|                                        | $10$ yrs         | \$849              |                                                                                                    |
|                                        |                  | <b>AUD</b>         |                                                                                                    |

**Table 1: IARS' International Research Journal Subscription Fees** 

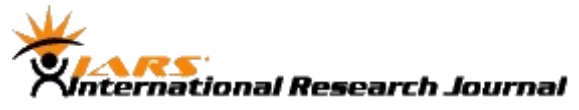

#### *2. Figures*

IARS' International Research Journal cannot extract the tables and figures embedded in your document. (The figures and tables you insert in your document are only to help you gauge the size of your paper, for the convenience of the referees, and to make it easy for you to distribute preprints). Hence you should always submit high resolution images in the manuscript.

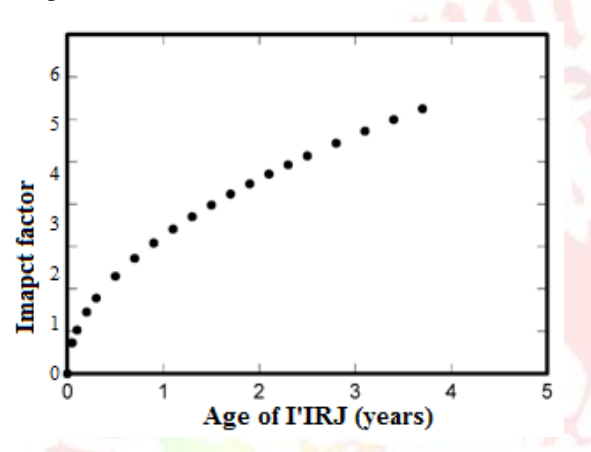

**Figure 1: Magnetization as a function of applied field.**

The authors should add only those images in the manuscript which are required for illustration of a concept described in the manuscript. They should submit, on separate files, enlarged versions of the tables and figures that need to be included in the document. The figures should be properly referenced in the text of the manuscript wherever applicable. All figures should be captioned below them as shown in below example.

## *3. Electronic Image Files*

You will have the greatest control over the appearance of your figures if you are able to prepare electronic image files. Vector images are always preferred for maintaining the best appearance while editing. If you do not have the required computer skills, just submit high resolution images.

- 1. Easiest Way: If you have a scanner, the best and quickest way to prepare the figure files is to print your tables and figures on paper exactly as you want them to appear, scan them, and then save them to a file in PostScript (PS) or Encapsulated PostScript (EPS) formats. Use a separate file for each image. File names should be of the form "fig1.ps" or "fig2.eps."
- 2. Slightly Harder Way: Using a scanner as above, save the images in TIFF format. High-contrast line figures and tables should be prepared with 600 dpi resolution and saved with no compression, 1 bit per pixel (monochrome), with file names of the form "fig3.tif" or "table1.tif." To obtain a 3.45-in figure (one-column width) at 600 dpi, the

Template Ver. 2.1

figure requires a horizontal size of 2070 pixels. Typical file sizes will be on the order of 0.5 MB. Photographs and grayscale figures should be prepared with 220 dpi resolution and saved with no compression, 8 bits per pixel (grayscale). To obtain a 3.45-in figure (one-column width) at 220 dpi, the figure should have a horizontal size of 759 pixels. Color figures should be prepared with 400 dpi resolution and saved with no compression, 8 bits per pixel (palette or 256 color). To obtain a 3.45-in figure (one column width) at 400 dpi, the figure should have a horizontal size of 1380 pixels.

3. Somewhat Harder Way: If you do not have a scanner, you may create non-color PostScript figures by "printing" them to files. First, download a PostScript printer driver from

<http://www.adobe.com/support/downloads/pdrvwin.htm> (for Windows) or from [http://www.adobe.com/support/downloads/ pdrvmac.htm](http://www.adobe.com/support/downloads/) (for Macintosh) and install the "Generic PostScript Printer" definition. In Word, paste your figure into a new document. Print to a file using the PostScript printer driver. File names should be of the form "fig5.ps." Use Adobe Type 1 fonts when creating your figures, if possible.

4. Other Ways: Experienced computer users can convert figures and tables from their original format to TIFF. Some useful image converters are Adobe Photoshop, Corel Draw, and Microsoft Photo Editor, an application that is part of Microsoft Office 97 and Office 2000/higher (look for C:\Program Files\Common Files \Microsoft Shared\ PhotoEd\ PHOTOED.EXE. (You may have to custom-install Photo Editor from your original Office disk.)

If you modify this document for use with other IARS' International Research Journal, you should save it as type "Word 97-2000 & 6.0/95 - RTF (\*.doc)" so that it can be opened by any version of Word.

# **C. Abbreviations and Acronyms**

Define abbreviations and acronyms the first time they are used in the text, even after they have already been defined in the abstract. Abbreviations used in IARS' International Research Journal such as, SI, ac, and dc do not have to be defined. Abbreviations that incorporate periods should not have spaces: write "C.N.R.S.," not "C. N. R. S." Do not use abbreviations in the title unless they are unavoidable (for example, "IARS' IRJ" in the title of "IARS' International Research Journal). IARS' International Research Journal recommends the use of complete information and use of full title unless this is really

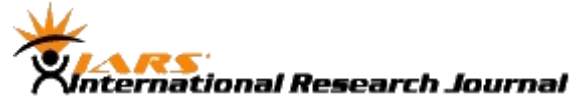

unavoidable to use abbreviations in them. The use of abbreviations in the titles of the terms can impact the review scores of the manuscript and hence should be avoided to the best possible extent.

#### **D. Equations**

Number equations consecutively with equation numbers in parentheses flush with the right margin, as in (1). First use the equation editor to create the equation. Then select the "Equation" markup style. Press the tab key and write the equation number in parentheses. To make your equations more compact, you may use the solidus  $( / )$ , the exp function, or appropriate exponents. Use parentheses to avoid ambiguities in denominators. Punctuate equations when they are part of a sentence, as shown below:

$$
\int_0^{r_2} F(r,\varphi) dr d\varphi = [\sigma r_2 / (2\mu_0)]
$$
  

$$
\int_0^{\infty} \exp(-\lambda |z_j - z_i|) \lambda^{-1} J_1(\lambda r_2) J_0(\lambda r_i) d\lambda.
$$
 (1)

Be sure that the symbols in your equation have been defined before the equation appears or immediately following. Italicize symbols (*T* might refer to temperature, but T is the unit tesla). Refer to " $(1)$ ," not "Eq.  $(1)$ " or "equation  $(1)$ ," except at the beginning of a sentence: "Equation (1) is ... ."

# **E. Other Recommendations**

Use one space after periods and colons. Hyphenate complex modifiers: "zero-field-cooled magnetization." Avoid dangling participles, such as, "Using (1), the potential was calculated." [It is not clear who or what used (1).] Write instead, "The potential was calculated by using  $(1)$ ," or "Using  $(1)$ , we calculated the potential."

Use a zero before decimal points: "0.25," not ".25." Use "cm<sup>3</sup>," not "cc." Indicate sample dimensions as "0.1 cm  $\times$  0.2 cm," not "0.1  $\times$  0.2 cm<sup>2</sup>." The abbreviation for "seconds" is "s," not "sec." Do not mix complete spellings and abbreviations of units: use "Wb/m<sup>2</sup>" or "webers per square meter," not "webers/m<sup>2</sup>." When expressing a range of values, write "7 to 9" or "7-9," not "7~9."

A parenthetical statement at the end of a sentence is punctuated outside of the closing parenthesis (like this). (A parenthetical sentence is punctuated within the parentheses.) In American English, periods and commas are within quotation marks, like "this period." Other punctuation is "outside"! Avoid contractions; for example, write "do not" instead of "don't." The serial comma is preferred: "A, B, and C" instead of "A, B and C."

If you wish, you may write in the first person singular or plural and use the active voice ("I observed that ..." or "We

observed that ..." instead of "It was observed that ..."). Remember to check spelling. If your native language is not English, please get a native English-speaking colleague to proofread your paper.

#### *1. Appendix*

Appendixes, if needed, appear before 'References'.

#### **F. Formatting of References**

References in IARS' International Research Journal should be listed in **MLA** format.

Authors should number the citations consecutively in square brackets [1]. The sentence punctuation follows the brackets [2]. Multiple references [2], [3] are each numbered with separate brackets [1]–[3]. When citing a section in a book, please give the relevant page numbers [2]. In sentences, refer simply to the reference number, as in [3]. Do not use "Ref. [3]" or "reference [3]" except at the beginning of a sentence: "Reference [3] shows ... ." Unfortunately the IARS' International Research Journal document translator cannot handle automatic endnotes in *Word*; therefore, type the reference list at the end of the paper using the "References" style.

Number footnotes separately in superscripts (Insert | Footnote). Place the actual footnote at the bottom of the column in which it is cited; do not put footnotes in the reference list (endnotes). Use letters for table footnotes (see Table I).

Please note that the references at the end of this document are in the preferred referencing style. Give all authors' names; do not use "*et al*." unless there are six authors or more. Use a space after authors' initials. Papers that have not been published should be cited as "unpublished" [4]. Papers that have been submitted for publication should be cited as "submitted for publication" [5]. Papers that have been accepted for publication, but not yet specified for an issue should be cited as "to be published" [6]. Please give affiliations and addresses for private communications [7].

Capitalize only the first word in a paper title, except for proper nouns and element symbols. For papers published in translation journals, please give the English citation first, followed by the original foreign-language citation [8].

# **III. Procedure for Paper Submission**

IARS' International Research journal however accepts hard copy submissions but the preferable mode of submission should be in electronic form as this is easier to process and also eco-friendly. Manuscripts should be submitted through Journal Management system of IARS' International Research

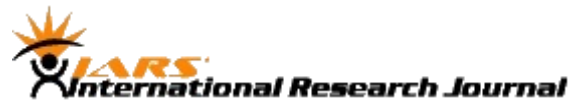

Journal that is named as IARS ResEarth-Curie and is available a[t http://researth.iars.inf/index.php/curie.](http://researth.iars.inf/index.php/curie)

Electronic Submissions alternatively can be sent on compact disk or as e-mail attachments. The authors should submit the manuscript in an editable form compatible to MS Word 2007 or later. Normally all manuscripts are passed through double or triple blind review process before acceptance for inclusion in a volume. Status of manuscripts can be checked on IARS ResEarth-Curie porta[l http://researth.iars.inf/index.php/curie.](http://researth.iars.inf/index.php/curie)

# **IV. Procedure for Paper Review, Copy Editing, and Publishing**

All submitted manuscripts are tracked through IARS ResEarth-Curie system. Authors can check the live status on this portal. Each manuscript is assign to an editor or section editor appropriately. The editor conducts the initial review of the manuscript for its suitability in terms of subject, researchfield, template settings, and other criteria to confirm its suitability for inclusion in IARS' International Research Journal.

## **A. Review Stage (Heading 2)**

All manuscripts are assigned for content review to subject matter expert(s) who have been enrolled as reviewers at IARS' International Research Journal.

The reviewers communicate their comments to the editor through IARS Researth Curie system or on E-Mail and its recommendations based on which the manuscript is accepted or rejected for inclusion in a volume of the journal and the decision is communicated to the author.

#### **B. Copyediting**

Manuscripts recommended for inclusion are sent for copyediting. Required changed in formatting and settings of the manuscripts are done. The authors may be asked for incorporating corrections/modifications as per the review comments and a final version need to be submitted. When you submit your final version, after your paper has been accepted, this should abide to the template formatting without fail. Send the papers electronically. The paper will be again distributed for reviews and editing by the Editor-in-Chief or conference publications chair. Final layout and galley copies are created and uploaded to the ResEarth-Curie system and proof reading is initiated.

# **C. Proof reading and publishing**

Editor(s), Author(s), and specialized proof readers are included in proof reading and finalizing the manuscript for inclusion in the volume. Editor of the manuscript assigns the manuscript to a planned volume of IARS' International

Research Journal. Once the volume is ready, it is published online. Print version is edited and published through a separate process following the e-publishing of the volume.

# **V. References**

- [1]. David, M. Khemlani, and F. Perlas Dumanig. "SOCIAL CAPITAL AND POLITENESS STRATEGIES IN FOSTERING ETHNIC RELATIONS IN MALAYSIA AND THE PHILIPPINES", IARS' International Research Journal Vol. 1 No. 1 2011, URL: http://researth.iars.info/index.php/curie/article/view/3
- [2]. David, M. Khemlani, N. Y. Meng, and K. C. Hei. "DISCOURSE, POLITENESS, AND ETHNIC SENSITIVITIES", IARS' International Research Journal Vol. 1 No. 2 2011, URL: http://researth.iars.info/index.php/curie/article/view/9
- [3]. K., Vishnu, and Mohit Jain. "PARIS ATTACK IN WIRELESS AD HOC NETWORK", IARS' International Research Journal Vol. 1 No. 1 2011, URL: http://researth.iars.info/index.php/curie/article/view/2
- [4]. Kakkar, A., R. Punhani, and D. Jain. "HARVESTING THE WEB TO PROCURE SECURE INFORMATION FOR ENTERPRISE", IARS' International Research Journal V.1 No.1 2011, URL: http://researth.iars.info/index.php/curie/article/view/5
- [5]. Kakkar, Alpana, Ritu Punhani, and D. Jain. "PROCESS CAPABILITY AND MATURITY IN INFORMATION SECURITY", IARS' International Research Journal Vol. 1 No. 2 2011, URL: http://researth.iars.info/index.php/curie/article/view/13